## **学習用ネットワークでの Youtube の利用**

従来は,児童生徒の利用は,パスワード制限での利用でしたが,GoogleWorkspace のアカウントにより以

下のように制限がかかります。中,高の基準は Google の判断です。

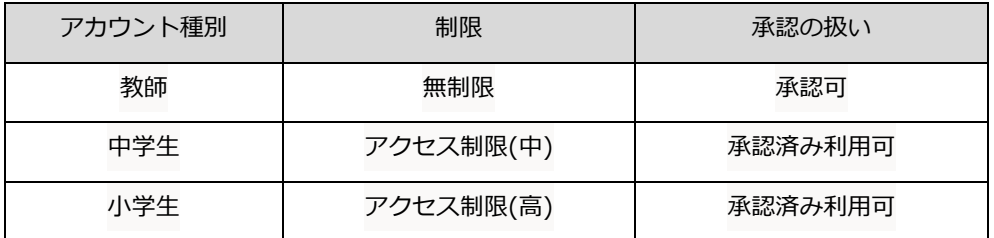

## 【A GoogleWorkspace での Youtube 動画の再生について(児童生徒)】

GoogleWorkspace のアカウントで Youtube 動画を利用すると、広告は表示されません。

また,検索でもセーフサーチ(違法,有害な情報を排除する)が適用されています。

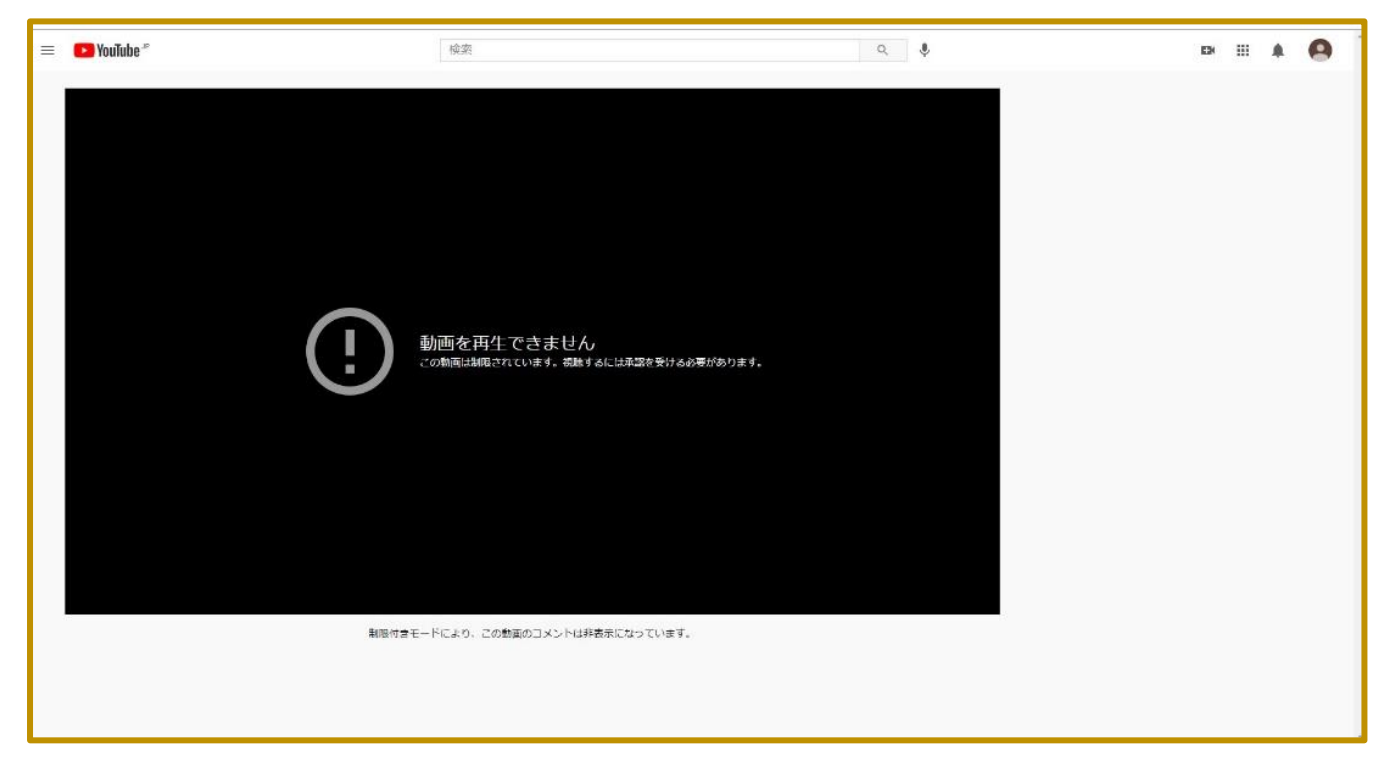

児童生徒は,制限がかかると

「動画を再生できません。この動画は制限されています。視聴するには承認をうける必要があります。」

と表示され,関連動画も表示されません。

教師は全ての動画を見ることができます。

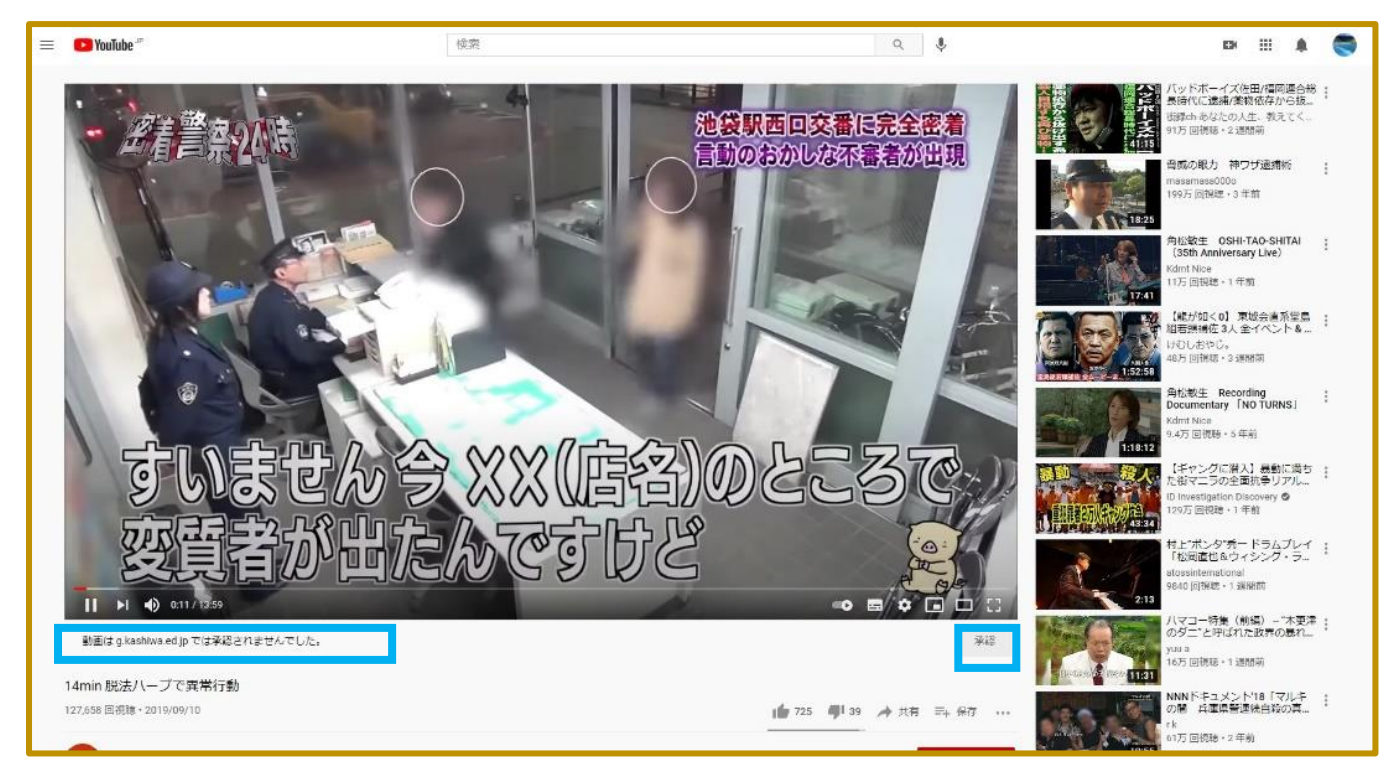

教師の画面では下部に以下の 3 種類の表示が出ます。

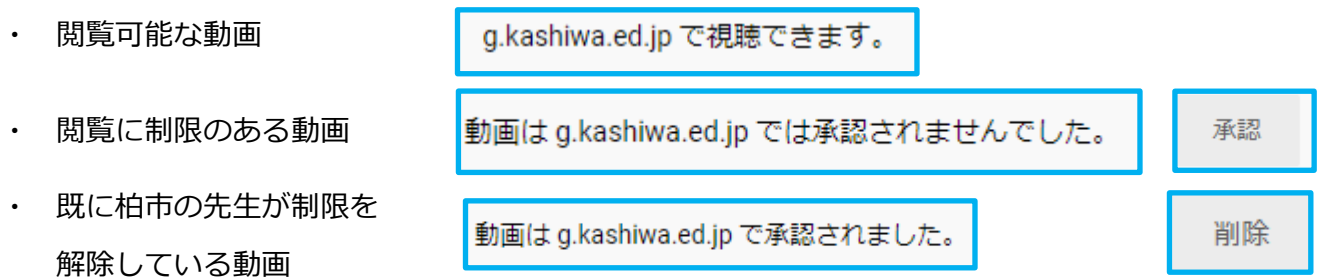

※承認はその学校やクラスだけではなく,**柏市の小中学校全てに永続的**になります。学校単位や期間の設

定はできません。

管理者には,承認済みの動画は,

右のように一覧で表示されます。

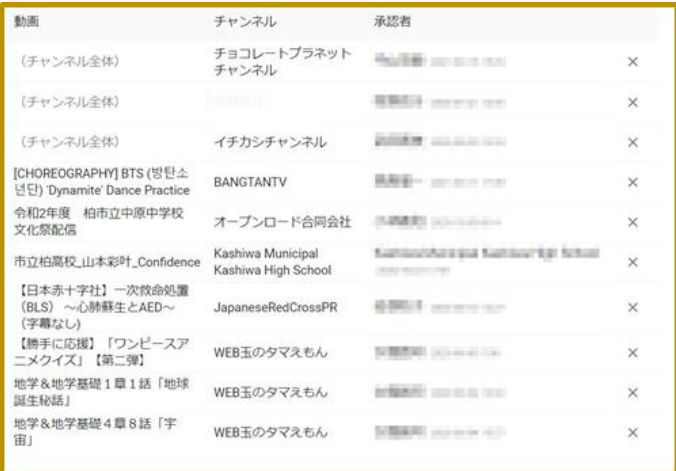

既にどなたかが承認をしている動画が望ましくないのではないか?と思われたときは、「柏市 GIGA スク ール Web」の「★運用資料」にある【Youtube の動画承認取り消しの申請】フォームでご連絡ください。 ※教育の情報化推進委員会での確認の上,「削除する時は,承認された先生に」「削除しない時は,連絡を いただいた先生に」メールで連絡をします。